#### **•** Review

- Inter process communication
	- Signals
	- Fork
	- Pipes
	- [FIFO](#page-15-0)
- **•** Spotlights

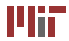

### **6.087 Lecture 14 – January 29, 2010**

#### **•** Review

- **•** Inter process communication
	- Signals
	- [Fork](#page-10-0)
	- Pipes
	- [FIFO](#page-15-0)
- <span id="page-1-0"></span>• Spotlights

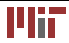

- Race conditions
	- non-determinism in thread order
	- can be prevented by synchronization
	- atomic operations necessary for synchronization
- Mutex: Allows a single thread to own it
- Semaphores: Generalization of mutex, allows  $N$  threads to acquire it at a time.
	- $P(s)$ : acquires a lock
	- V(s) : releases lock
	- sem\_init(),sem\_destroy()
	- sem\_wait(),sem\_trywait(),sem\_post()
- Other problems: deadlock, starvation

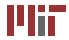

- <sys/socket.h>
- enables client-server computing
- Client: connect ()
- Server: bind(), listen(), accept()
- $\sqrt{O}$ : write(), send(), read(), recv()

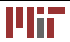

### **6.087 Lecture 14 – January 29, 2010**

#### **•** Review

- Inter process communication
	- [Signals](#page-6-0)
	- [Fork](#page-10-0)
	- Pipes
	- [FIFO](#page-15-0)

#### <span id="page-4-0"></span>• Spotlights

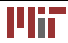

- Each process has its own address space. Therefore, individual processes cannot communicate unlike threads.
- Interprocess communication: Linux/Unix provides several ways to allow communications
	- **signal**
	- **pipes**
	- **FIFO queues**
	- shared memory
	- semaphores
	- **sockets**

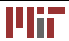

- Unix/Linux allows us to handle exceptions that arise during execution (*e.g.,* interrupt, floating point error, segmentation fault etc.).
- A process recieves a *signal* when such a condition occurs.

**void** (∗signal(**int** sig,**void**(∗handler)(**int** )))( **int**)

- determines how subsequent signals will be handled.
- pre-defined behavior: SIG\_DFL (default), SIG\_IGN (ignore)
- <span id="page-6-0"></span>• returns the previous handler.

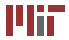

#### Valid signals:

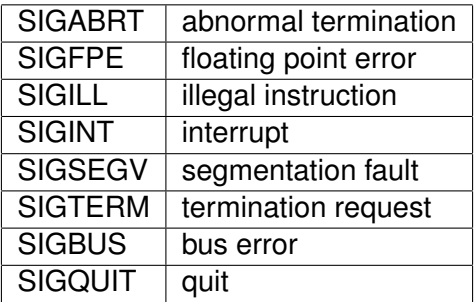

The two signals SIGSTOP, SIGKILL Cannot be handled.

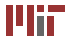

**int** raise(int sig) can be used to send signal sig to the program. Notes:

- There can be race conditions.
- signal handler itself can be interrupted.
- use of non-reentrant functions unsafe.
- sigprocmask can be used to prevent interruptions.
- handler is **reset** each time it is called.

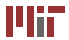

#include <stdio.h>

```
void sigproc ( ) 
       signal (SIGINT, sigproc); /* */
     printf ("you have pressed ctrl -c \n");
} 
void quitproc ( )
\{ printf ("ctrl -\\ pressed to quit");
     exit (0); /* normal exit status */
} 
main ( ) 
{ 
     signal (SIGINT, sigproc);
      signal (SIGQUIT, quitproc);
      printf(''ctrl—c disabled use ctrl −\\ to quitn'');
     for (::): /* infinite loop */
}
```
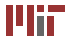

pid\_t fork (**void**)

- fork() is a system call to create a new **process**
- In the child process, it returns 0
- In the parent process, it returns the PID (process id) of the child.
- The child PID can be used to send signals to the child process.
- <span id="page-10-0"></span>• returns -1 on failure (invalid PID)

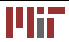

```
#include < s
t
d
l
i b 
.
h> 
#
i
n
c
l
u
d
e
<
s
t
d
i o 
.
h> 
i
n
t
m
a
i
n
           () {<br>/*some code*/
           pid_t pid=fork();
     i
n
t
i ;
           \mathbf{if}(\mathsf{pid}) {
           for (i = 0; i < 5; i + +){
                sleep (2
                          );<br> printf("parent process:%d\n",i);
           } 
           } e
l
s
e { 
           for ( i = 0 ; i < 5 ; i + + ) {
                sleep (1
                          );<br> printf("child process:%d\n",i);
           } }
            /∗end child∗/
}
/
∗
e
nd 
m
a
in 
∗/ 
parent process:0
child process:1
child process:2
parent process:1
child process:3
child process:4
parent process:2
parent process:3
parent process: 4
```
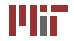

#### **Fork**

- fork() makes a full copy of the parents address space.
- $_{pid\ t\ getpid()}$  returns PID of the current process.
- $\bullet$  pid t getppid() returns PID of the parent process.
- wait(**int**<sup>∗</sup>) is used to wait for the child to finish.
- $\bullet$  waitpid() is used to wait for a specific child.

Zombies:

- the child process can exit before the parent
- stray process is marked as <defunct>
- preap can be used to reap zombie processes.

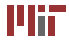

Pipes are used in unix to redirect output of one command to another. Pipes also allow parent processes to communicate with its children. Examples

- 1s | more displays results of Is one screen at a time
- cat file.txt | sort -displays contents of file.txt in sorted order

**int** pipe(**int** FILEDES[2])

- A pipe can be thought of as a pair of file descriptors
- no physical file is associated with the file descriptor
- one end is opened in write mode.
- <span id="page-13-0"></span>• other end is opened in read mode.

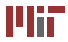

```
/* source: http://beej.us/guide */
#
i
n
c
l
u
d
e
<
s
t
d
i o 
.
h>

#
i
n
c
l
u
d
e
<
s
t
d
l
i b 
.
h>
#
i
n
c
l
u
d
e
<
e
r
r
no 
.
h>

#
i
n
c
l
u
d
e
<
s
ys / 
t
y
p
es 
.
h>

#
i
n
c
l
u
d
e
<
u
n
i
s
td 
.
h> 
/
∗
i
pc 
∗/
int main(void)
{ 
     i
n
t
p
f
ds 
[
2
] ; 
     c
h
a
r
b
uf 
[
3
0
] ; 
     pipe(pfds);
     if (!fork()) {
           printf(" CHILD: writing to the pipe\n");
           write(pfds[1], "test", 5);
           printf(" CHILD: exiting\n");
           exit (0);
     } 
e
l
s
           <mark>se</mark> {<br>printf("PARENT: reading from pipe\n");
           read(pfds[0], buf, 5);
           printf("PARENT: read \"%s\"\n", buf);
           wait (NULL ) ;
     } r
e
t
u
r
n
0;
```
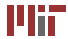

}

- FIFO queues may be thought of as named pipes.
- Multiple processes can read and write from a FIFO.
- Unlike pipes, the processes can be unrelated.
- FIFOs can be created using mknod system call.

**int** mknod (**const char** \*path,mode\_t mode,dev\_t dev)

- sys/stat.h> contains the declaration for mknod.
- mknod used to create *special* files devices,fifos etc.
- mode can have special bits such as  $s$  IFIFO | 0644
- <span id="page-15-0"></span>• dev is interpreted based on the mode.

Example: mknod("myfifo", S\_IFIFO | 0644 , 0);

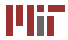

```
/* source: http://beej.us/quide */
#include <stdio.h>
#include \lt stdlib h
#include <string.h>
\#include \; <svs</math>/stat.h>#include <unistd h>
#define FIFO NAME "fifo"
int main ( void ) { 
  char s[300];
  int num, fd ; 
  mknod(FIFO_NAME, S_IFIFO | 0666, 0);
  print f('waiting for readers... \n',');
  fd = open (FIFO NAME, O WRONLY) ;
  print('' aot a reader\n" ):
  while ( gets (s ), ! feof ( stdin ) ) {
   num = write (fd. s. strlen(s)):
   \mathbf{if} (num == -1)
         perror ("write");
   else
         printf ("wrote %d bytes\n", num);
    } 
   return 0; 
}
```

```
#include <stdio.h>
\#include <stdlib h>
#include cerrno h
#include <string.h>
#include <fcntl h>
#include <sys / types . h> 
#include <sys/stat.h>
#include <unistd.h>
#define FIFO_NAME " f i f o " 
int main ( void ) { 
    char s [300]:
    int num, fd ; 
    mknod(FIFO_NAME, S_IFIFO | 0666, 0);
     printf ("waiting for writers \dots \n\mid n");
    fd = open (FIFO_NAME, O_RDONLY) ; 
     print(f'' aot a writer \n" \:
    do { 
      num = read ( fd. s. 300):\mathbf{if} (num == -1)
```

```
perror ( " read " ) ; 
    else { 
         s [num] = ' \ 0':
          print(f "read \%d bytes:\n", s \n", n"num, s :
     } 
} while (num > 0 ); 
return 0;
```
}

### **6.087 Lecture 14 – January 29, 2010**

#### **•** Review

- **•** Inter process communication
	- [Signals](#page-6-0)
	- [Fork](#page-10-0)
	- Pipes
	- [FIFO](#page-15-0)

#### <span id="page-17-0"></span>• Spotlights

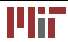

# **Project spotlights**

- Face finding with openCV
- Barcode scanner
- ImageIC
- Image2DXF
- Library database
- Simple Audio Visualizer
- Non-linear oscillator
- NoteDeluxe
- CUDA
- Visual mouse
- Wallpaper downloader

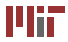

MIT OpenCourseWare <http://ocw.mit.edu>

6.087 Practical Programming in C January (IAP) 2010

For information about citing these materials or our Terms of Use,visit: [http://ocw.mit.edu/terms.](http://ocw.mit.edu/terms)

÷.